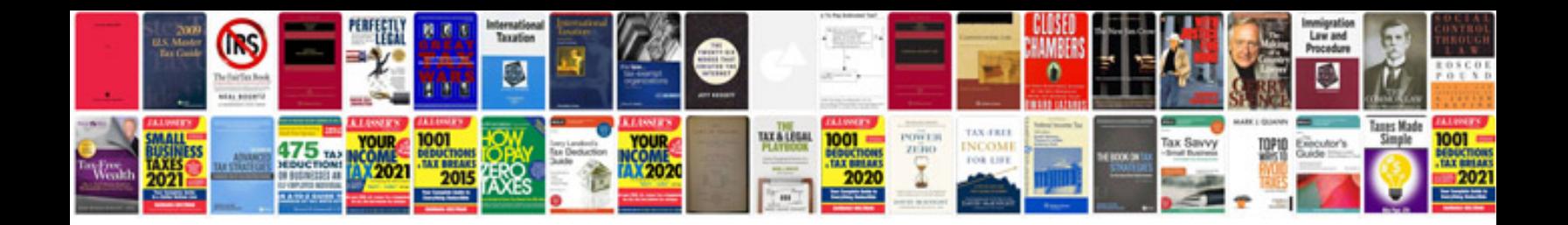

**Tax id document**

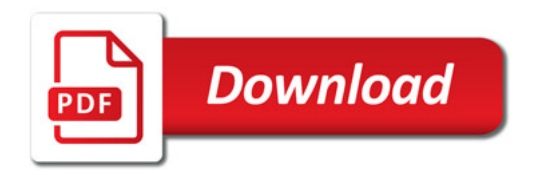

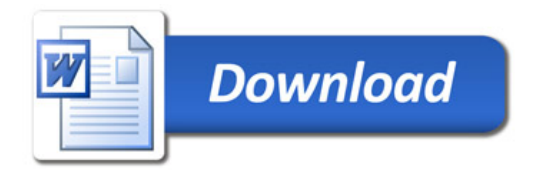